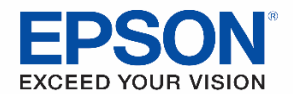

# **Vendor Contacts and Ordering Instructions**

To assure PEPPM bid protection, all PEPPM orders must be faxed to PEPPM at **800-636-3779**, emailed to **[orders@peppm.org](mailto:orders@peppm.org)** or placed online through Epylon eCommerce. In the body of the purchase order, please include the following language: "As per PEPPM".

# **Product Line: Projectors, Printers, Scanners, Consumables, Accessories**

## **Introduction**

Epson is a leading manufacturer in the printer, professional imaging, projector, scanner, system devices, and factory automation categories.

In the years since the Epson brand was created, in 1975, Epson products and services have earned a loyal following around the world. The global tagline "Exceed Your Vision" expresses Epson's brand promise to customers in a concise, accessible way. Epson moves you in a powerful way. And we do this through our commitment to developing technology that inspires and empowers people all over the world.

#### **For sales assistance, please contact:**

Gerald Campana Commercial and Education Account Manager Epson America, Inc Phone: 410-203-0403 Email: [Gerald.Campana@ea.epson.com](mailto:Gerald.Campana@ea.epson.com)

#### **Placing an Order via Fax or Email:**

- 1. Locate product and prices on PEPPM.org or through a sales representative.
- 2. Our posted PEPPM prices are for a quantity of 1.
- 3. Select one of the authorized resellers listed below and address the orders to: Selected Reseller Name Reseller Address
- 4. All quotes and purchase orders should state "As per PEPPM."
- 5. Fax the completed order to **800-636-3779** or email to **[orders@peppm.org](mailto:orders@peppm.org)**.
	- a. Your order will be reviewed and edited by PEPPM Staff.
	- b. You will be contacted to make any necessary corrections.
	- c. Your order will be issued to the vendor within 24 hours during the business week after all (if any) corrections are made.
	- d. Your order will be archived for audit support.
- 6. Standard shipping is included on all orders over \$500.00.

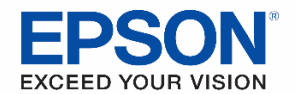

# **Placing an order Online:**

Before placing an online order, make sure that your Ship-to Address has been entered by the individual in your organization that manages your Epylon information. Click on My Profile\_My Ship-to Addresses to view the addresses available on your account. If it is not listed, you must add it before creating the PO form. Ship-to Addresses are added under Accounts\_Ship-to Addresses.

- 1. Login to Epylon at [www.epylon.com.](http://www.epylon.com/)
- 2. Click on the Contracts tab.
	- a. Choose between a "line item" or "contracts" search.
	- b. Select **Epson America, Inc.** from the Vendor (Awardee) list.
	- c. Click "Search."
- 3. Add selected line items to a List.
- 4. Assign a reseller to the item by checking the box next to the item and clicking the "Assign Distributor" button.
- 5. To request a volume price break, add items to a Spot Price Check form along with your desired quantity and a Response Due Date. The vendor will be notified of your request via email. Once they respond, you'll be notified and can view the response on Epylon. (After viewing a winning response, continue with the instructions that follow.)
- 6. Add selected items to a Purchase Order form.
- 7. Click "Submit" after entering a valid PO number and shipping address.
	- a. The PEPPM contract will automatically be referenced in your PO.
	- b. You will retain a copy of the sent purchase order in your Epylon account. A Printable Version is also available.
	- c. The order will immediately be viewable by the vendor.
	- d. Your order will be archived for audit support.
- 8. Standard shipping is included on all orders over \$500.00.

For any assistance using Epylon, contact [service@epylon.com](mailto:service@epylon.com) or call 888-211-7438.

#### **Reseller Listing**

Orders may not be sent directly to these resellers. All orders must be placed through the PEPPM fax number (800-636-3779), email address [\(orders@peppm.org\)](mailto:orders@peppm.org) or Epylon eCommerce [\(www.epylon.com\)](http://www.epylon.com/) to assure PEPPM bid protection.

Select one of the authorized resellers/dealers listed below and address the orders to:

**NOTE:** The below denotes the eligible product authorization by reseller, as reflected under each Reseller):

- **(1) Projectors**
- **(2) Printers (some exceptions apply, as noted by each Reseller)**
- **(3) Scanners**

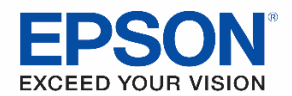

# **All Lines Technology (1) - Authorized for projectors (For State of PA only)** 791 Commonwealth Drive Warrendale, PA 15086 724 -720 -6039 Judy O'Data [jodata@alllinsetech.com](mailto:jodata@alllinsetech.com)

# **Avidex Industries, LLC (1) - Authorized for projectors (For States of CA and PA only)**

13555 Bel -Red Road, Suite 226 Bellevue, WA 98005 949 -428 -6333 Lisa Young [salessupport@avidex.com](mailto:salessupport@avidex.com)

# **CDW**

**(1) - Authorized for projectors (2) - Authorized for printers (3) - Authorized for scanners (For the State of IL only)** 230 N. Milwaukee Avenue Vernon Hills, IL 60061 866.769.8466 Sarah Rosenfeld [bids@cdwg.com](mailto:bids@cdwg.com)

# **Delco Solutions (1) - Authorized for projectors (For the State of PA only)** 825 Chester Pike Sharon Hill, PA 19079 610.579.9929 ext. 101 Kevin Basquill sales@delco [-solutions.com](mailto:sales@delco-solutions.com)

**ePlus Technology of PA, Inc. (1) - Authorized for projectors (For the State of PA only)** 130 Futura Drive Pottstown, PA 19464 610.495.1293

Nicholas D'Archangelo [peppm@eplus.com](mailto:peppm@eplus.com)

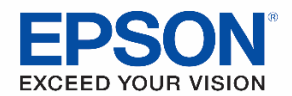

# **PC University Distributors, Inc. (1) - Authorized for projectors (For the State of NY only)**

99 West Hawthorne Avenue Suite 521 Valley Stream New York, NY 11580 515.596.1500 Geoffrey Miller [gmm@pcuniversity.com](mailto:gmm@pcuniversity.com)

# **RTZ Audio -Visual Associates (1) - Authorized for projectors (For the State of MD only)** 6725 Santa Barbara Ct. Suite 103 Elkridge, MD 21075 410 -567 -1211 Chris Lunsford [clunsford@rtzav.com](mailto:clunsford@rtzav.com)

# **Tele -Measurements, Inc (1) - Authorized for projectors (For the State of NJ only)** 145 Main Avenue Clifton, NJ 07014 973.473.8822 ext. 239

Debbie Huber dhuber@tele [-measurements.com](mailto:dhuber@tele-measurements.com)

**Total Video Products (1) - Authorized for projectors (For the State s of NJ and PA only)** 414 Southgate Ct. Mickleton, NJ 08056 800.447.0920 [sales@totalvideoproducts.com](mailto:sales@totalvideoproducts.com)

**Visual Sound (1) - Authorized for projectors (For the State of PA only)** 485 Park Way Broomall, PA 19008 717.620.5408 Rob Wirth rwirth@visualsound.com

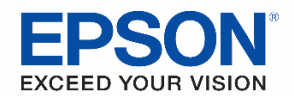

**Weaver Associates Inc. (2)- Authorized for printers (3)- Authorized for scanners** 753 Rosemont Drive Liltitz, PA 17543 717.394.5009 Heather Harris [heather@weaverassociates.com](mailto:heather@weaverassociates.com)

## *Below are Resellers approved for Printers only*

**Copy P Inc DBA Copy Products (2) (2)– Authorized for printers (For the State of PA only)** 101 E. Townshipline Road Upper Darby, PA 19082 Phone: 610.446.3550 Fax: 610.446.7066 Tom Minoti, President [www.copyproducts.com](http://www.copyproducts.com/)

## **Duplicator Sales & Service, Inc.**

**(2)– Authorized for printers (For the State of KY only)** 831 E. Broadway Louisville, KY 40204 502.560.0779 Mike Nash (President) [mnash@duplicatorsales.net](mailto:mnash@duplicatorsales.net)

#### **Gold Coast Technologies (2)- Authorized for printers (For the State of FL only)**

2701 W. McNab Road Pompano Beach, FL 33069 954.979.5300 Bob Collins [bc@golcoast-tech.com](mailto:bc@golcoast-tech.com)

**Good Guys Imaging Systems (2)- Authorized for printers (For the State of NC only)**

3404 Langdale Drive High Point, NC 27265 Tom Durr 336-905-6933 [tom@goodguys.us](mailto:tom@goodguys.us)

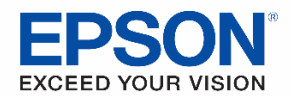

**Source Business Solutions, LLC (2)– Authorized for printers (For the State of SC only)** 1500 Eleazer Road Irmo, SC 29063 George Lusk 803.960.6986 [George@sbsolution1.com](mailto:George@sbsolution1.com)

**Springfield Blue Print & Photo Copy Co., Inc. (2)– Authorized for printers (For the State of MS only)** 219 E. Pershing Springfield, MS 65806 Chuck McCann (President) 417.869.7316 [cmccann@spfdblue.com](mailto:cmccann@spfdblue.com)

**XBE Inc. (2)– Authorized for printers (For the State of KY only)** 2119 Frankfort Avenue Louisville, KY 40206 502.899.1969 Bradford Robison (President) [brad@xbeinc.com](mailto:brad@xbeinc.com)